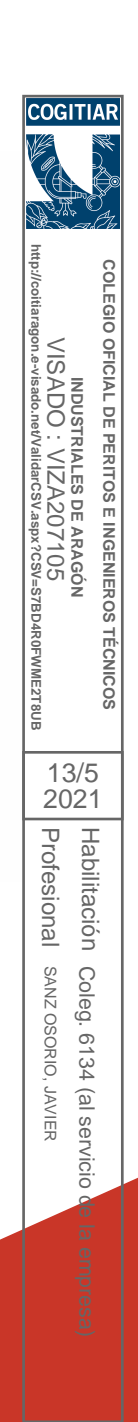

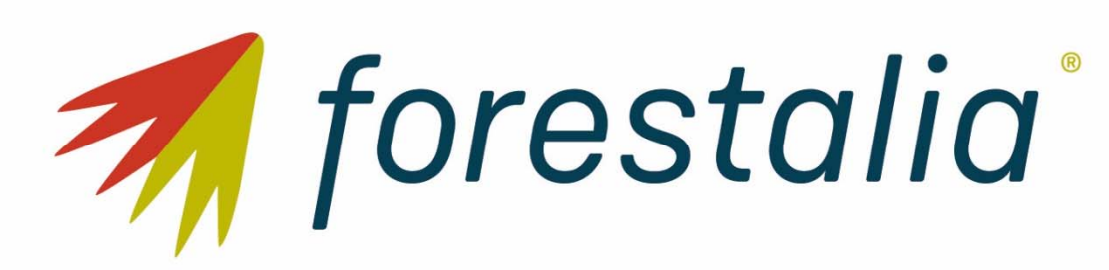

**ADENDA PARQUE EÓLICO ROCHA II**  Separata Diputación Provincial de Teruel Área de Infraestructuras, Informática y Nuevas Tecnologías. Departamento de Vías y Obras

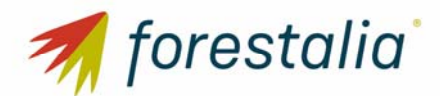

### **ADENDA PARQUE EÓLICO ROCHA II**  SEPARATA DIPUTACIÓN PROVINCIAL DE TERUEL

## ÍNDICE

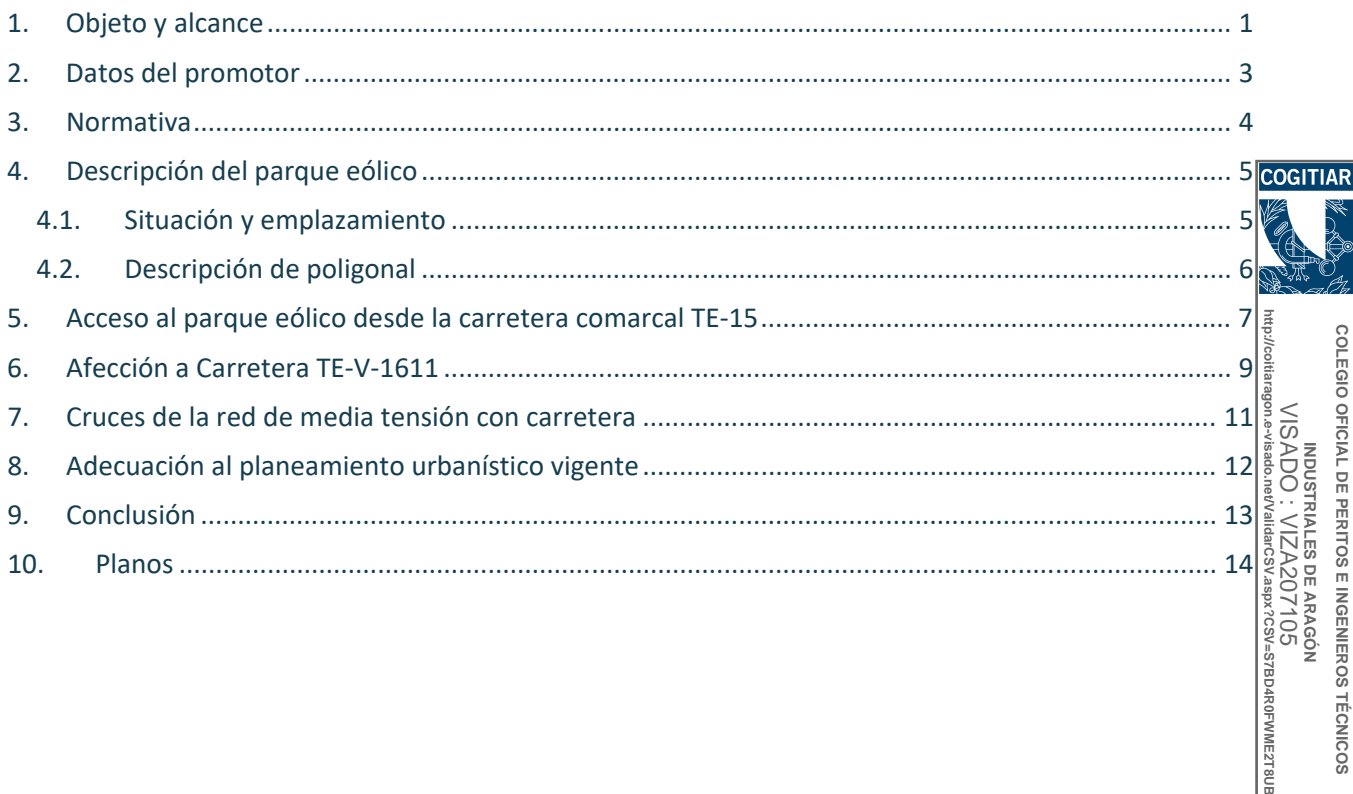

Profesional Habilitación

Profesional Habilitación

13/5 2021

SANZ OSORIO, JAVIER

SANZ OSORIO, JAVIER

Coleg. 6134 (al servicio de la empresa)

Coleg. 6134 (al servicio de la empresa)

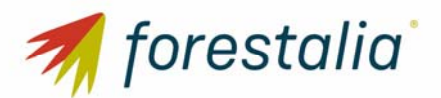

# 1. Objeto y alcance

La presente separata al proyecto técnico se redacta con objeto de informar sobre las afecciones que se van a producir debido a una nueva instalación eólica denominada "Parque Eólico Rocha II", constituida por 6 aerogeneradores modelo Siemens Gamesa SG170 de 5,833 MW de potencia nominal unitaria ubicados en el término municipal de Loscos (Teruel) sobre Departamento de Vías y Obras del Área de cogITIAR Infraestructuras, Informática y Nuevas Tecnologías de la Diputación Provincial de Teruel

La presente separata al proyecto contiene la información necesaria según el artículo 123 del Real Decreto 1955/2000, de 1 de diciembre, así como cumple con el contenido mínimo regulado en la ITC‐RAT 20 del Real Decreto 337/2014. De 9 de mayo, por el que se aprueba el Reglamento sobre condiciones Complementarias.

técnicas y garantías de seguridad en instalaciones eléctricas de alta tensión y sus Instrucciones Técnicas<br>
Complementarias.<br>
FUERZAS ENERGÉTICAS DEL SUR DE EUROPA XIV, S.L., con C.I.F. B87822680, es una sociedad cuyour<br>
o FUERZAS ENERGÉTICAS DEL SUR DE EUROPA XIV, S.L., con C.I.F. B87822680, es una sociedad cuyo objeto es la producción y venta de energía eléctrica, a cuyo efecto proyecta promocionar el Parque Eólico ROCHA II, en el TT.MM. de Loscos en la provincia de Teruel. **http://coitiaragon.e-visado.net/ValidarCSV.aspx?CSV=S7BD4R0FWME2T8UB**

**COLEGIO OFICIAL DE PERITOS E INGENIEROS TÉCNICOS INDUSTRIALES DE ARAGÓN** VISADO : VIZA207105

OFICIAL DE PERITOS E INGENIEROS TECNICOS

COLEGIO

Profesional Habilitación

Habilitación

13/5 2021

SANZ OSORIO, JAVIER

**JAVIER** 

**OINDSO ZNVS** Coleg. 6134

Coleg. 6134 (al servicio de la empresa)

(al servicio de la empresa)

El Proyecto del Parque Eólico Rocha II se tramita con 7 aerogeneradores modelo Siemens Gamesa SG170de 5,6 a 6,2 MW de potencia nominal unitaria haciéndose constar que dado que la potencia otorgada en acceso podría alcanzarse con 6 aerogeneradores, es de interés del promotor, una vez recibida la pertinente comunicación de todos los organismos afectados y antes de la resolución de la autorización administrativa previa y de construcción del parque ROCHA II, concretar con el órgano sustantivo las 6 Profesional posiciones más viables.

En el término municipal de Loscos se ubicarán los aerogeneradores SG170 que forman parte de este proyecto (RH2‐01 a RH2‐07), la torre de medición RH2‐TP, así como el acceso principal al parque eólico desde el punto kilométrico 11+200 de la carretera provincial TE‐15, el entronque con la carretera provincial TE‐V‐1611 en los puntos kilométricos 6+500, 6+600 y 6+900, los viales internos del parque eólico, la campa para el acopio de equipos y gestión de residuos, las oficinas y la de planta de hormigón.

El Parque Eólico Rocha II promovido por FUERZAS ENERGÉTICAS DEL SUR DE EUROPA XIV, S.L. se encuentra ubicado en la misma zona que el Parque Eólico Rocha I promovido FUERZAS ENERGÉTICAS DEL SUR DE EUROPA XIII, S.L., compartiendo la segunda alineación de aerogeneradores. Debido a las características orográficas del terreno, ambos parques eólicos compartirán el acceso principal desde punto kilométrico 11+200 de la carretera provincial TE‐15, el entronque con la carretera provincial TE‐V‐ 1611 en los puntos kilométricos 6+500, 6+600 y 6+900 y los viales internos principales, ya que los aerogeneradores RH1‐01, RH1‐02 y RH1‐03 del Parque Eólico Rocha I se encuentran en la misma alineación que los aerogeneradores RH2‐01 RH2‐02, RH2‐03 y RH02‐04 del Parque Eólico Rocha II.

Así mismo, el Parque Eólico Rocha II y el Parque Eólico Rocha I compartirán parte de la infraestructura eléctrica de evacuación de la energía ya que ambos parques evacuan la energía en la Subestación

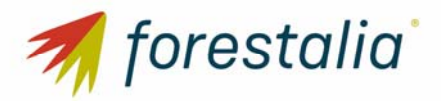

Monforte y las instalaciones auxiliares a realizar para el montaje de los aerogeneradores como son la campa de acopios, planta de hormigón y las oficinas.

Este proyecto contempla la obra civil necesaria para la ubicación e interconexión por medio de viales de las 6 turbinas, así como de las áreas de maniobra, zanjas para las líneas eléctricas y demás infraestructuras necesarias. En la parte eléctrica, se ha realizado el dimensionamiento de las líneas eléctricas que transportan la energía desde los aerogeneradores hasta la Subestación Monforte 220/30 kV. La descripción de dicha subestación y la línea de alta tensión que evacuará la potencia generada en el parque a la red de transporte/distribución forman parte de otro proyecto.

Este proyecto desarrollado por FUERZAS ENERGÉTICAS DEL SUR DE EUROPA XIV, S.L., quiere llevarse a cabo en Aragón con el objeto de mejorar el aprovechamiento de los recursos eólicos de esta región, utilizando las más recientes tecnologías desarrolladas en este tipo de instalaciones, desde el criterio de máximo respeto al entorno y medio ambiente natural. **http://coitiaragon.e-visado.net/ValidarCSV.aspx?CSV=S7BD4R0FWME2T8UB**

FUERZAS ENERGÉTICAS DEL SUR DE EUROPA XIV, S.L. quiere contribuir a aumentar la importancia de las energías renovables en la planificación energética de la Comunidad Autónoma de Aragón y de España, teniendo en cuenta todas las directivas y objetivos que se han establecido para la constitución de un porcentaje de la demanda de energía primaria convencional por energías renovables. PFWME2T8UE COLEGIO

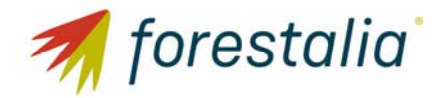

- 2. Datos del promotor
- Titular: FUERZAS ENERGÉTICAS DEL SUR DE EUROPA XIV, S.L.
- CIF: B87822680
- Domicilio social: C/ General Lacy, 23, 28045, Madrid
- Domicilio a efecto de notificaciones: C/ Coso, 33, 6ª planta, 50003 Zaragoza

**http://coitiaragon.e-visado.net/ValidarCSV.aspx?CSV=S7BD4R0FWME2T8UB** COLEGIO OFICIAL DE PERITOS E INGENIEROS TÉCNICOS **COLEGIO OFICIAL DE PERITOS E INGENIEROS TÉCNICOS**  NDUSTRIALES DE ARAGÓN<br>VISADO : VIZA207105<br>¤@n.e~visado.nevValidarCSV.aspx?CS%=S7BD4R0FWMEZT8UB VISADO : VIZA207105 **INDUSTRIALES DE ARAGÓN** 13/5 2021Profesional Habilitación Profesional Habilitación SANZ OSORIO, JAVIER Coleg. 6134 (al servicio de la empresa) SANZ OSORIO, JAVIER Coleg. 6134 (al servicio de la empresa)

**COGITIA** 

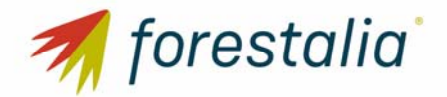

- 3. Normativa
- Norma 3.1-ic "trazado"
- Instrucción 5.2-ic "drenaje superficial"
- **Instrucción 6.1 ic "Secciones de firme"**
- Norma 8.1-ic "Señalización vertical"
- Instrucción 8.2-ic "marcas viales"

**http://coitiaragon.e-visado.net/ValidarCSV.aspx?CSV=S7BD4R0FWME2T8UB** COLEGIO OFICIAL DE PERITOS E INGENIEROS TÉCNICOS **COLEGIO OFICIAL DE PERITOS E INGENIEROS TÉCNICOS**  INDUSTRIALES DE ARAGÓN<br>VISADO : VIZA207105<br>ragon.e-visado.netvairiancsv.aspx?cs%=s7bdar0frWMEZT8UB VISADO : VIZA207105 **INDUSTRIALES DE ARAGÓN** 13/5 2021Profesional Habilitación Profesional Habilitación SANZ OSORIO, JAVIER Coleg. 6134 (al servicio de la empresa) SANZ OSORIO, JAVIER Coleg. 6134 (al servicio de la empresa)

**COGITIAR** 

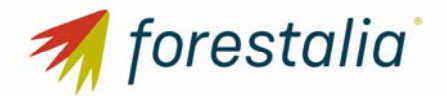

.

# 4. Descripción del parque eólico

El Proyecto consiste en una planta eólica con 6 aerogeneradores modelo Siemens Gamesa SG170 de 5,833 MW de potencia nominal unitaria, altura de buje 135 metros ubicados en el término municipal de Loscos (Teruel).

#### 4.1. Situación y emplazamiento

El Parque Eólico Rocha II de 35 MW autorizados afecta al término municipal de Loscos en la provincia de Teruel.

**http://coitiaragon.e-visado.net/ValidarCSV.aspx?CSV=S7BD4R0FWME2T8UB VISADC** En el término municipal de Loscos se ubicarán los seis aerogeneradores SG170 que forman parte de este proyecto (RH2‐01 a RH2‐07), la torre de medición RH2‐TP, así como el acceso principal al parque eólico desde el punto kilométrico 11+200 de la carretera provincial TE‐15, el entronque con la carretera provincial TE‐V‐1611 en los puntos kilométricos 6+500, 6+600 y 6+900, los viales internos del parque eólico, la campa para el acopio de equipos y gestión de residuos, las oficinas y la de planta de hormigón.

**COLEGIO OFICIAL DE PERITOS E INGENIEROS TÉCNICOS INDUSTRIALES DE ARAGÓN** VISADO : VIZA207105

OFICIAL DE PERITOS E INGENIEROS TECNICOS

COLEGIO

Profesional Habilitación

Habilitación

13/5 2021

SANZ OSORIO, JAVIER

**OINCSO ZNVS** Coleg. 6134

Coleg. 6134 (al servicio de la empresa)

(al servicio de la empresa)

El Parque Eólico Rocha II promovido por FUERZAS ENERGÉTICAS DEL SUR DE EUROPA XIV, S.L. se encuentra ubicado en la misma zona que el Parque Eólico Rocha I promovido FUERZAS ENERGÉTICAS DEL SUR DE EUROPA XIII, S.L., compartiendo la segunda alineación de aerogeneradores. Debido a las características orográficas del terreno, ambos parques eólicos compartirán el acceso principal desde punto kilométrico 11+200 de la carretera provincial TE‐15, el entronque con la carretera provincial TE‐V‐ Profesional 1611 en los puntos kilométricos 6+500, 6+600 y 6+900 y los viales internos principales, ya que los aerogeneradores RH1‐01, RH1‐02 y RH1‐03 del Parque Eólico Rocha I se encuentran en la misma alineación que los aerogeneradores RH2‐01 RH2‐02, RH2‐03 y RH02‐04 del Parque Eólico Rocha II.

Así mismo, el Parque Eólico Rocha II y el Parque Eólico Rocha I compartirán parte de la infraestructura eléctrica de evacuación de la energía ya que ambos parques evacuan la energía en la Subestación , JAVIER Monforte y las instalaciones auxiliares a realizar para el montaje de los aerogeneradores como son la campa de acopios, planta de hormigón y las oficinas.

En los terrenos donde se propone la construcción del parque eólico se dispone de suficiente espacio con una topografía adecuada para su implantación y con una buena disposición para la explotación energética del recurso, siendo la superficie aproximada para su implantación y zona de influencia de 570 Ha.

El Parque Eólico Rocha II se ubica en los parajes conocidos como "Los Vallejos", "La Plana", "Hilada de la Señora" y "Pairón de Maravillidas" pertenecientes al dominio territorial del Ayuntamiento de Loscos en la provincia de Teruel.

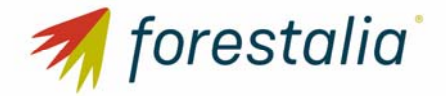

#### 4.2. Descripción de poligonal

La poligonal que delimita el parque tiene las siguientes coordenadas UTM ETRS89 HUSO 30, mostradas en la Tabla 1:

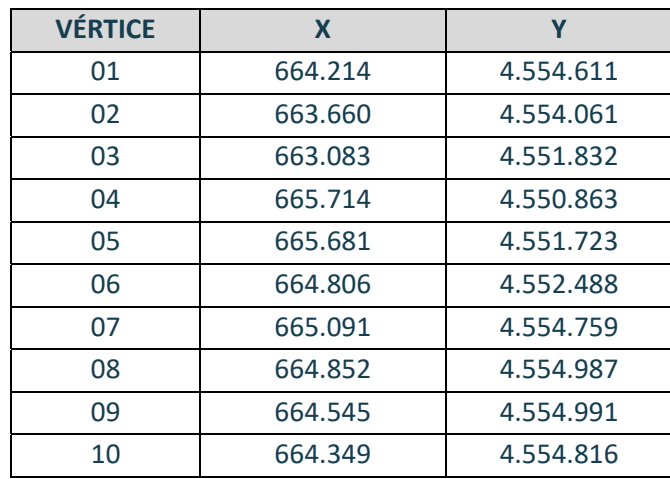

*Tabla 1: Vértices de la poligonal delimitadora del Parque Eólico Rocha Ii* 

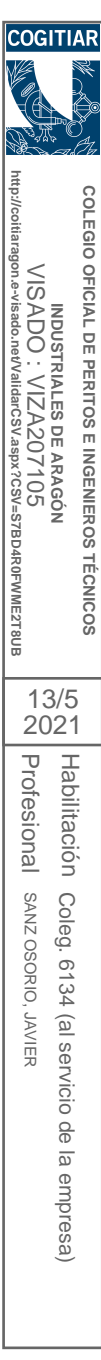

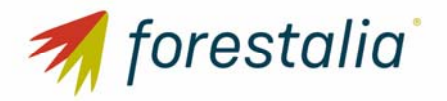

# 5. Acceso al parque eólico desde la carretera comarcal TE‐15

El acceso principal al parque eólico se efectuará desde la carretera TE‐15 entre las localidades de Loscos y Moyuela, a unos 340 metros del núcleo urbano de Loscos

El punto de encuentro se localiza en la coordenada georreferenciada (U.T.M. ETRS89 HUSO: 30) contin siguiente: X=653.051; Y=4.549.983

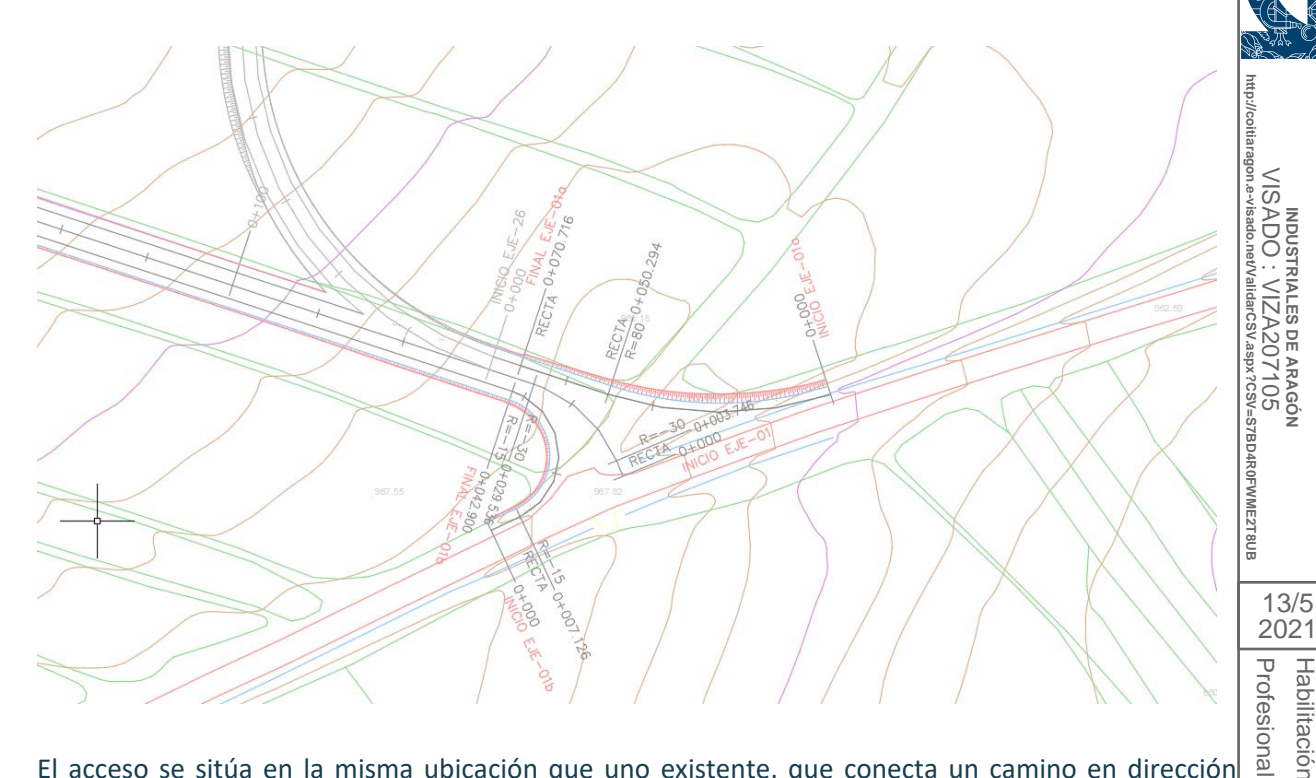

**COLEGIO OFICIAL DE PERITOS E INGENIEROS TÉCNICOS INDUSTRIALES DE ARAGÓN** VISADO : VIZA207105

OFICIAL DE PERITOS E INGENIEROS **INDUSTRIALES DE** 

**IECNICOS** 

**ARAGON** 

LEGIO

**VISADC** 

Habilitación

Habilitación

13/5

SANZ OSORIO, JAVIER

**JAVIER** 

**OINCOSO ZNVS** Coleg. 6134

Coleg. 6134 (al servicio de la empresa)

(al servicio de la empresa)

El acceso se sitúa en la misma ubicación que uno existente, que conecta un camino en dirección noreste.

Para el diseño de la conexión que permita el acceso a la Planta, se toman en consideración de manera especial los contenidos incluidos en los capítulos 3 (Datos básicos), 8 (Carriles adicionales) y 9 (Conexiones y accesos), de la Orden FOM/273/2016, de 19 de febrero, por la que se aprueba la Norma 3.1‐ IC Trazado, de la Instrucción de Carreteras

De acuerdo al contenido de la tabla 9.1, de elementos básicos a considerar en los movimientos de entrada y salida en conexiones y accesos, se toman para el citado proyecto los siguientes:

- Clase de carretera: convencional
- Denominación: C‐70 ‐ C‐60
- IMD año horizonte: menos de 1.500 vehículos
- Accesos Edificaciones residenciales aisladas o fincas sin actividad económica. El acceso a la Planta en fase de explotación será completamente residual e inferior a 5 vehículo/día.

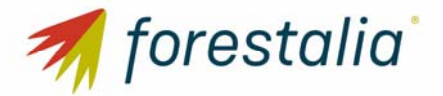

### **ADENDA PARQUE EÓLICO ROCHA II**  SEPARATA DIPUTACIÓN PROVINCIAL DE TERUEL

**TABLA 9.1.** 

#### ELEMENTOS BÁSICOS PARA MATERIALIZAR MOVIMIENTOS DE ENTRADA Y SALIDA EN CONEXIONES Y ACCESOS. **ACCESOS** EXPLOTACIONES EDIFICACIONES **IMD EN EL AÑO<br>HORIZONTE EXPLUTACIONES**<br>DESARROLLEN<br>ACTIVIDADES **CLASE DE CARRETERA DENOMINACIÓN CONEXIONES RESIDENCIALES<br>AISLADAS O FINCAS INSTALACIONES DE<br>SERVICIO** CAMINOS AGRÍCOL AS **SIN ACTIVIDAD ECONÓMICA** ECONÓMICAS **AUTOPISTAS TODA CUALQUIERA** CARRI NO PERMITIDO NO PERMI NO PERMITIDO NO PERMIT **AUTOVÍAS TODAS** CUALOUERA CARRIL NO PERMITIDOS NO PERMITIDOS NO PERMITIDOS NO PERMITIDOS  $C-100$ **CUALQUIERA** CARRIL **COGITIAR** C-90 Y C-80 **CUALQUIERA** CARRIL **CARRETERAS MULTICARRIL** NO PERMITIDOS NO PERMITIDOS NO PERMITIDOS NO PERMITIDOS C-70 Y C-60 **CUALQUIERA CUÑA** C-50 Y C-40 CUALQUIERA CUÑA REDUCIDA CARRI CARRIL CUÑA  $IMD > 500$  $CAF$ **CUÑA REDUCIDA** CARRI CARRIL CARRIL **CUÑA REDUCIDA CUÑA REDUCIDA**  $5000 > IMD \ge 3000$  $C_{2}100$  $3000 > IMD \ge 1500$ **CUÑA REDUCIDA CUÑA REDUCIDA** CARR CARRI CARRI ENVOLVENTE DE GIR  $IMD \geq 1500$ CADDIL CADDI CARDI EMVOLVENTE DE CIP **http://coitiaragon.e-visado.net/ValidarCSV.aspx?CSV=S7BD4R0FWME2T8UB**  $IMD \geq 5000$ CARRIL CARRIL CARRIL CUÑA **CUÑA REDUCIDA COLEGIO COLEGIO OFICIAL DE PERITOS E INGENIEROS TÉCNICOS**   $5000 > IMD \ge 3000$ CARRIL CARRIL CARRIL **CUÑA REDUCIDA CUÑA REDUCIDA** C-90 Y C-80 **CARRETERAS CONVENCIONALE**  $3000 > IMD \ge 1500$ CAF CARRI CARRI **CUÑA REDUCIDA CUÑA REDUCIDA**  $IMD < 1500$ CUÑA CLIÑA CLIÑA ENVOLVENTE DE GIRO **ENVOLVENTE DE GIRI**  $\leq$ VISADO : VIZA207105 OFICIAL DE PERITOS E INGENIEROS  $IMD > 5000$ CAR CARRI CARRI **CUÑA REDUCIDA CUÑA REDUCIDA** ੍ਹਾ  $5000 > IMD \ge 3000$ CARRIL CARRIL CARRIL **CUÑA REDUCIDA CUÑA REDUCIDA**  $C-70$  Y  $C-60$ INDUSTRIALES DE ARAGON<br>A DO - VIZA207105 **INDUSTRIALES DE ARAGÓN**  $3000 > IMD \ge 1500$ **CUÑA** CUÑA **CUÑA CUÑA REDUCIDA**  $IMD < 1500$ CUÑA REDUCIDA CUÑA REDUCIDA CUÑA REDUCIDA **ENVOLVENTE DE GIL ENVOLVENTE DE GIR** C-50 Y C-40 CUALQUIERA **CUÑA REDUCIDA ENVOLVENTE DE GIRO ENVOLVENTE DE GIRO ENVOLVENTE DE GIF ENVOLVENTE DE GIRO**  $IMD \geq 5000$ **CARRI CARRI CUÑA CARRI** CAF CUÑA CUÑA  $5000 \geq 1MD \geq 3000$ **CUÑA REDUCID CUÑA** C-90 Y C-80  $3000 > IMD \ge 1500$ CARRI **CUÑA REDUCIDA CUÑA REDUCIDA** CUÑA REDUCIDA **CUÑA REDUCIDA** CUÑA **ENVOLVENTE DE GIRO ENVOLVENTE DE GIRO ENVOLVENTE DE GIRO ENVOLVENTE DE GIRO**  $IMD < 1500$ **VÍAS DE SERVICIO**  $IMD \geq 5000$ **CARRIL CUÑA CUÑA CUÑA REDUCIDA CUÑA REDUCIDA** CUÑA jña redu **CUÑA REDUCID CUÑA REDUCIDA**  $5000 > IMD \ge 300$ C-70 Y C-60  $3000 > IMD \ge 1500$ CUÑA CUÑA REDUCIDA CUÑA REDUCIDA CUÑA REDUCIDA **CUÑA REDUCIDA**  $IMD < 1500$ **CUÑA REDUCIDA ENVOLVENTE DE GIRO ENVOLVENTE DE GIRO ENVOLVENTE DE GIRO ENVOLVENTE DE GIRO** C-50 Y C-40 ENVOLVENTE DE GIRO **CUALQUIERA CUÑA REDUCIDA ENVOLVENTE DE GIRO ENVOLVENTE DE GIRO ENVOLVENTE DE GIRO TECNICOS** El análisis de la anterior tabla de la norma 3.1. I.C. seleccionaría una tipología de "ENVOLVENTE DE GIRO" si bien creemos necesario mejorar la seguridad y dimensiones del acceso y proyectar un acceso en  $\frac{3}{8}$ T, de similares características a los ya ejecutados en las inmediaciones. 13/5 2021Se ha diseñado un acceso con dos radios de giro diferentes, en función del itinerario de los transportes Profesional Habilitación Profesional Habilitación especiales de suministro a los parques eólicos, 80 metros para el radio en dirección a Loscos y 15 metros para el radio en dirección a Moyuela.

SANZ OSORIO, JAVIER

**JAVIER** (al servicio

Coleg. 6134 (al servicio de la empresa)

de la empresa)

Coleg. SANZ OSORIO, 6134

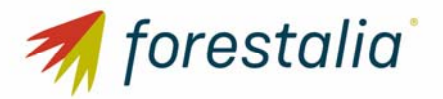

# 6. Afección a Carretera TE‐V‐1611

El desarrollo de viales del parque eólico está diseñado de tal manera que, después de acceder desde la carretera TE-15, se conecta con la carretera TE-V-1611 en la coordenada X=663.792: Y=4.549.897, utilizando esta vía durante unos trescientos metros, en donde se proyectan dos nuevos accesos, a izquierda y derecha, en las siguientes coordenadas X=663.588: Y=4.550.036 y X=663.549: Y=4.550.104. El cogITIAR esquema sería el siguiente.

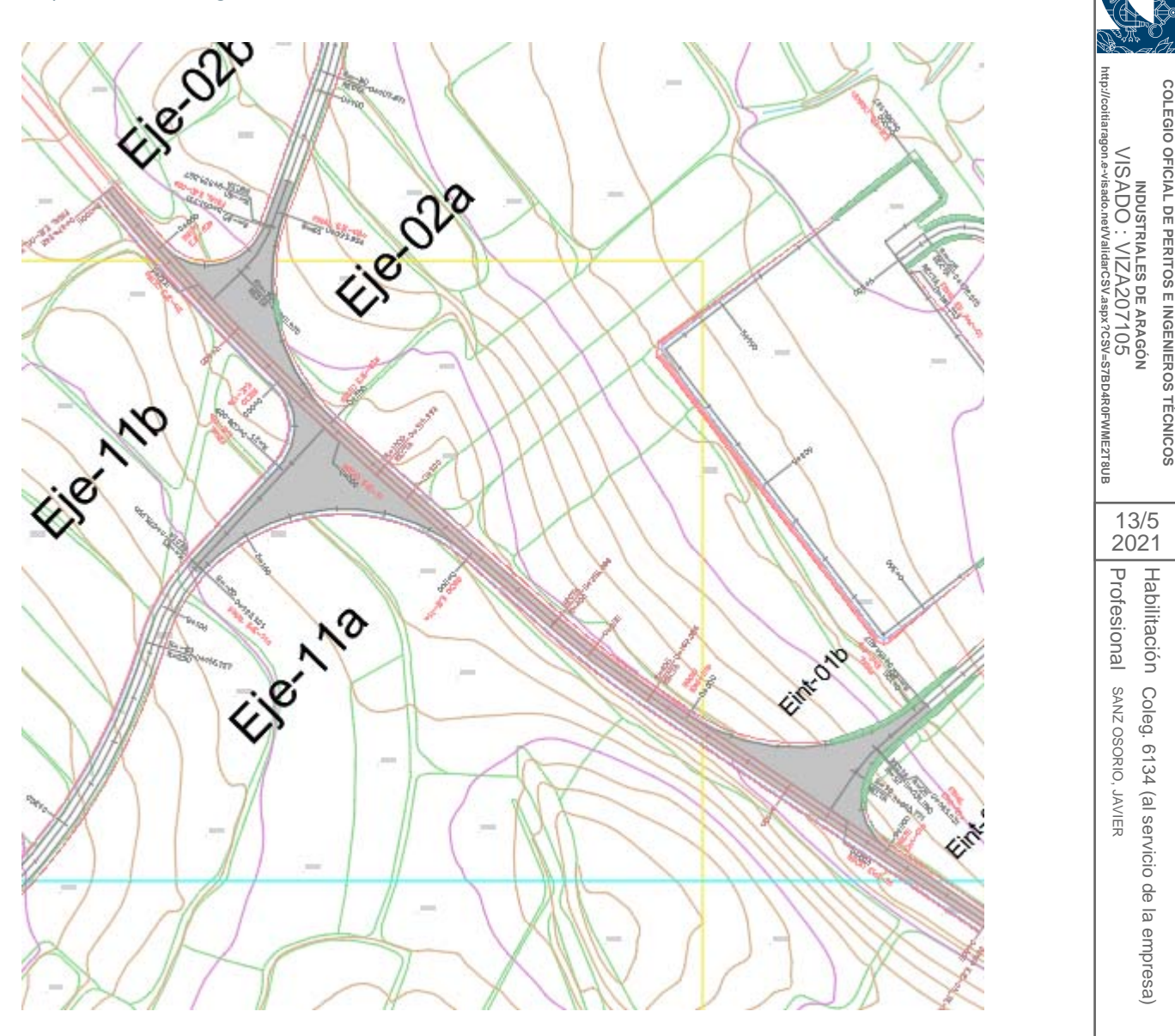

Los tres accesos tienen tipología en T, con radios de 80 y 25 metros según la disposición necesaria para el movimiento dentro del parque eólico.

Para el diseño de la conexión que permita el acceso a la Planta, se toman en consideración de manera especial los contenidos incluidos en los capítulos 3 (Datos básicos), 8 (Carriles adicionales) y 9 (Conexiones y accesos), de la Orden FOM/273/2016, de 19 de febrero, por la que se aprueba la Norma 3.1‐ IC Trazado, de la Instrucción de Carreteras.

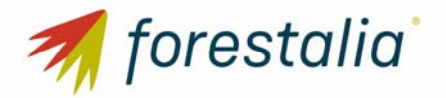

#### **ADENDA PARQUE EÓLICO ROCHA II**  SEPARATA DIPUTACIÓN PROVINCIAL DE TERUEL

De acuerdo al contenido de la tabla 9.1, de elementos básicos a considerar en los movimientos de entrada y salida en conexiones y accesos, se toman para el citado proyecto los siguientes:

- Clase de carretera: convencional
- Denominación: C‐50
- IMD año horizonte: menos de 1.500 vehículos
- Accesos Edificaciones residenciales aisladas o fincas sin actividad económica. El acceso a la Planta en fase de explotación será completamente residual e inferior a 5 vehículo/día.

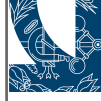

34 VAL

(al servicio de la empresa)

#### **TABLA 9.1.**

#### ELEMENTOS BÁSICOS PARA MATERIALIZAR MOVIMIENTOS DE ENTRADA Y SALIDA EN CONEXIONES Y ACCESOS.

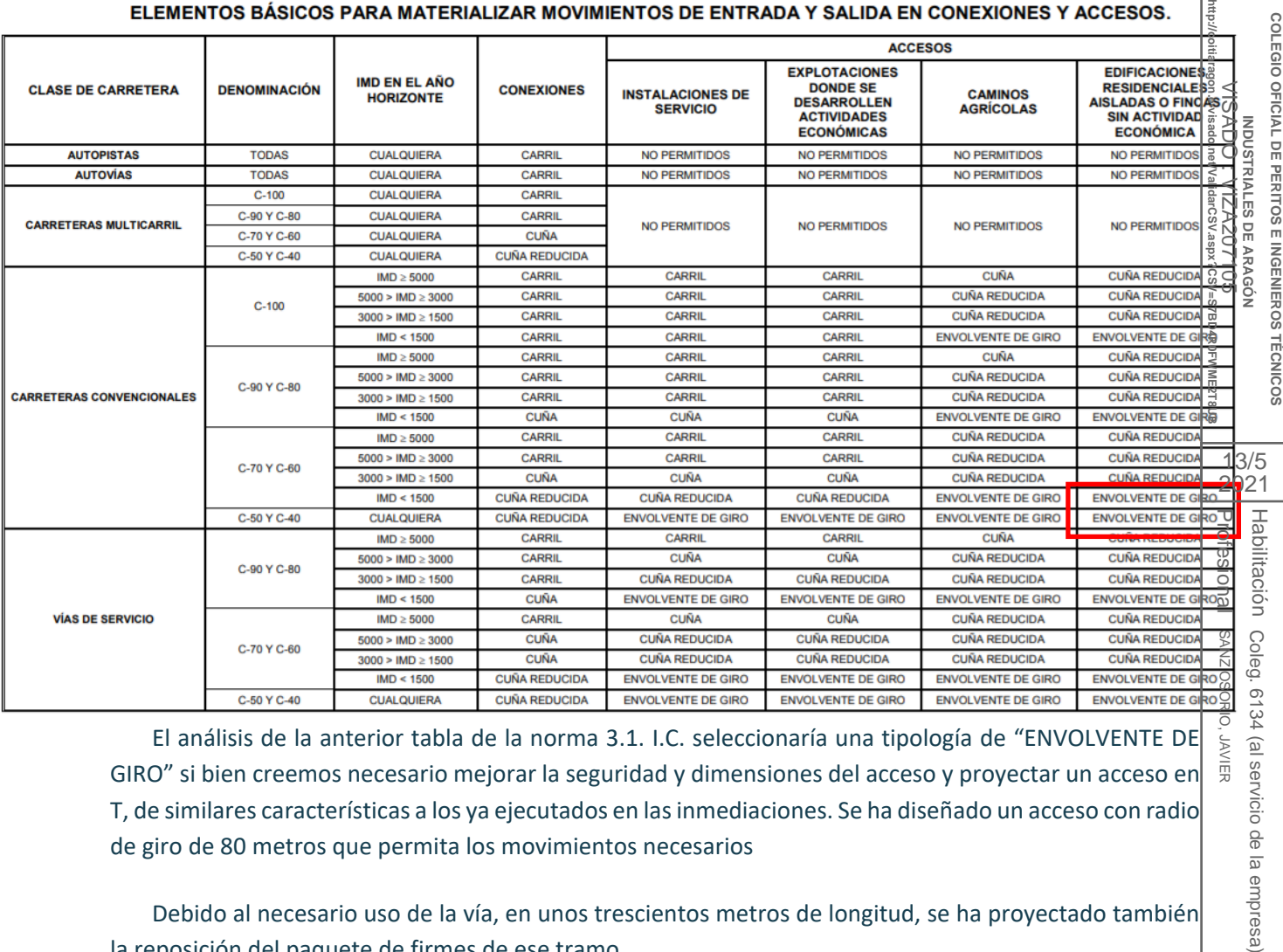

El análisis de la anterior tabla de la norma 3.1. I.C. seleccionaría una tipología de "ENVOLVENTE DE GIRO" si bien creemos necesario mejorar la seguridad y dimensiones del acceso y proyectar un acceso en  $\frac{1}{3}$ T, de similares características a los ya ejecutados en las inmediaciones. Se ha diseñado un acceso con radio de giro de 80 metros que permita los movimientos necesarios

Debido al necesario uso de la vía, en unos trescientos metros de longitud, se ha proyectado también la reposición del paquete de firmes de ese tramo.

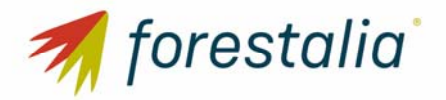

# 7. Cruces de la red de media tensión con carretera

En el parque eólico Rocha II se da un cruce de la red de media tensión con la carretera TE‐15.

Este cruce se da en el acceso principal del parque eólico en las coordenadas X=664.735; Y=4.549.960, cociriare coincidente con la carretera TE‐15.

El cruce se realizará mediante zanja abierta, puesto que es una alternativa económica y factible, apropiada para este proyecto.

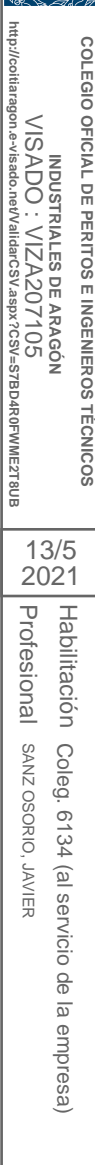

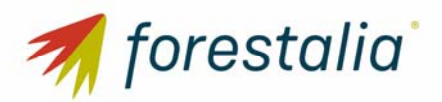

# 8. Adecuación al planeamiento urbanístico vigente

Las infraestructuras que integran el proyecto del Parque Eólico Rocha II de 35 MW se emplazan en el T.T.M.M. de Loscos en la provincial de Teruel.

En el término municipal de Loscos se ubicarán los aerogeneradores SG170 que forman parte de este cogITIAR proyecto (RH2‐01 a RH2‐07), la torre de medición RH2‐TP, así como el acceso principal al parque eólico desde el punto kilométrico 11+200 de la carretera provincial TE‐15, el entronque con la carretera provincial TE‐V‐1611 en los puntos kilométricos 6+500, 6+600 y 6+900, parte de los viales internos del **COLEGIO OFICIAL DE PERITOS E INGENIEROS TÉCNICOS**  parque eólico, la campa para el acopio de equipos y gestión de residuos, las oficinas y la de planta de COLEGIO hormigón. MOUSTRIALES DE ARAGÓN<br>VISADO : VIZA207105 VISADO : VIZA207105 OFICIAL DE PERITOS E INGENIEROS

Según el Sistema de Información Urbanística de Aragón (SIUA) el municipio de Loscos cuenta con una Delimitación de Suelo Urbano aprobada definitivamente con reparos el 30 de julio de 2019.

**http://coitiaragon.e-visado.net/ValidarCSV.aspx?CSV=S7BD4R0FWME2T8UB** El ámbito afectado puede entenderse englobado dentro del Suelo No Urbanizable Genérico. Dado que el parque eólico proyectado puede considerarse como una instalación de interés social que debe localizarse fuera del Suelo Urbano, el uso propuesto se considera compatible con los usos y determinaciones establecidos en el Proyecto de Delimitación de Suelo Urbano de Loscos y en las Normas Subsidiarias y Complementarias de planeamiento municipal de la provincia de Teruel. E2T8UE

El análisis del planeamiento urbanístico cumple con el Apartado 4 del Decreto 2/2016.

**INDUSTRIALES DE ARAGÓN**

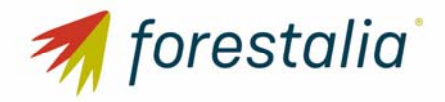

**ADENDA PARQUE EÓLICO ROCHA II**  SEPARATA DIPUTACIÓN PROVINCIAL DE TERUEL

# 9. Conclusión

Con lo expuesto en la separata y con los planos y documentos adjuntos, se considera suficientemente descritas las instalaciones objeto de esta separata sito en el término municipal de Loscos (Teruel).

> Zaragoza, Mayo de 2.021 EL INGENIERO AUTOR DEL PROYECTO

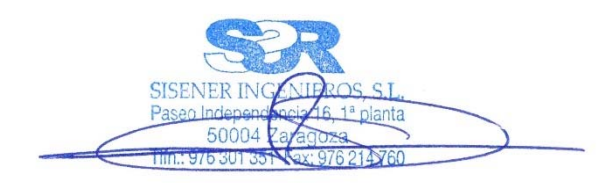

Javier Sanz Osorio Colegiado 6.134 COITIAR Al servicio de SISENER Ingenieros S.L.

**http://coitiaragon.e-visado.net/ValidarCSV.aspx?CSV=S7BD4R0FWME2T8UB** COLEGIO OFICIAL DE PERITOS E INGENIEROS TECNICOS **COLEGIO OFICIAL DE PERITOS E INGENIEROS TÉCNICOS**  MDUSTRIALES DE ARAGÓN<br>VISADO : VIZA207105<br>gon-d'ésado nevívalidat CSV aspa?cSSM=STBDARONMEZT RUB VISADO : VIZA207105 **INDUSTRIALES DE ARAGÓN** 13/5 2021Profesional Habilitación Profesional Habilitación SANZ OSORIO, JAVIER Coleg. 6134 (al servicio de la empresa) SANZ OSORIO, JAVIER Coleg. 6134 (al servicio de la empresa)

**COGITIA** 

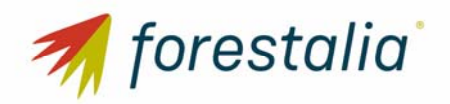

#### **ADENDA PARQUE EÓLICO ROCHA II**  SEPARATA DIPUTACIÓN PROVINCIAL DE TERUEL

# 10.Planos

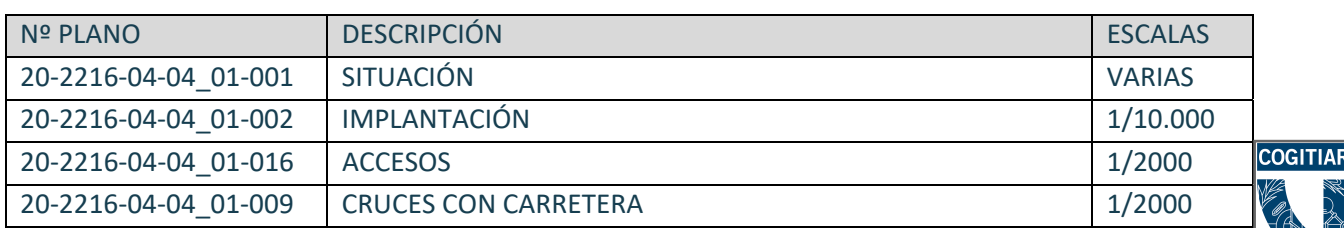

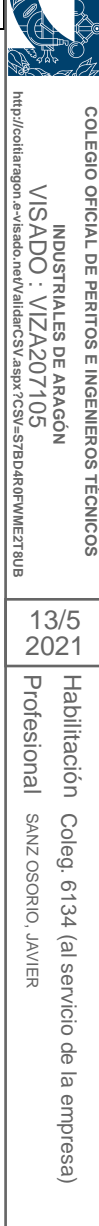

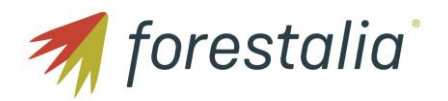

**COLEGIO OFICIAL DE PERITOS E INGENIEROS TÉCNICOS INDUSTRIALES DE ARAGÓN** VISADO : VIZA207105 **http://coitiaragon.e-visado.net/ValidarCSV.aspx?CSV=S7BD4R0FWME2T8UB**

COLEGIO OFICIAL DE PERITOS E INGENIEROS TÉCNICOS

MDUSTRIALES DE ARAGÓN<br>VISADO : VIZA207105<br>http://cotiaragon.ev/tsato.nevValidarCSV.aspx?CSV=S7BD4R0FWMEZT8UB

Profesional Habilitación

Profesional Habilitación

13/5 2021

SANZ OSORIO, JAVIER

SANZ OSORIO, JAVIER

Coleg. 6134 (al servicio de la empresa)

Coleg. 6134 (al servicio de la empresa)

# 10.Planos

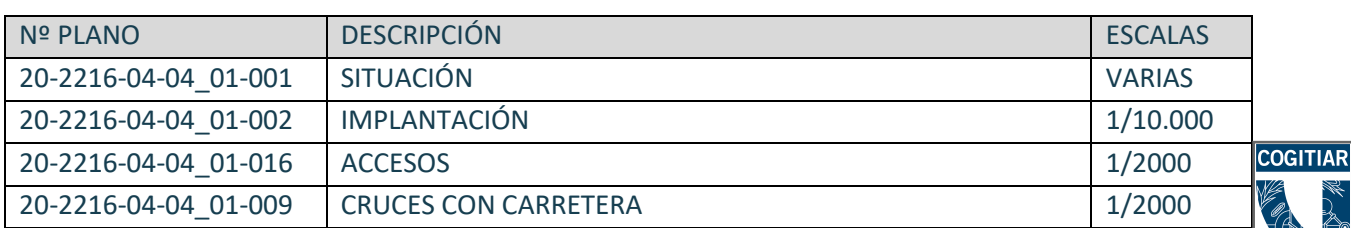

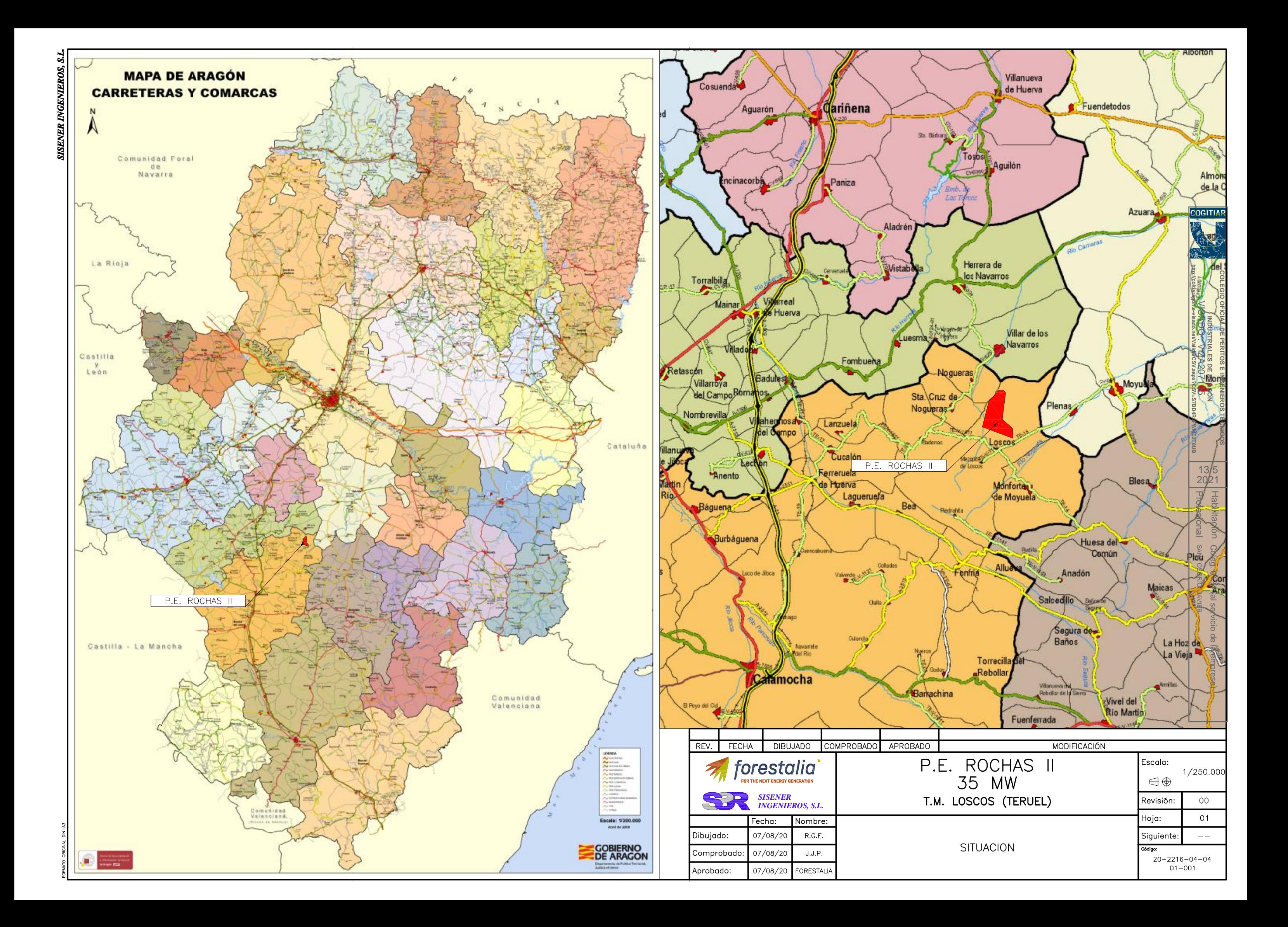

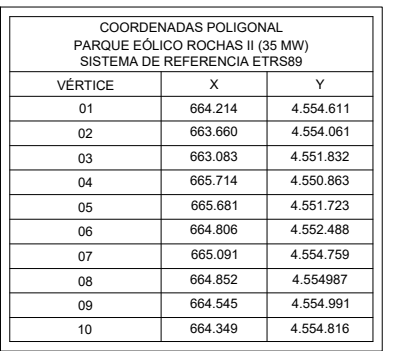

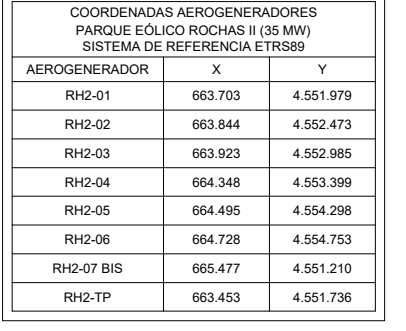

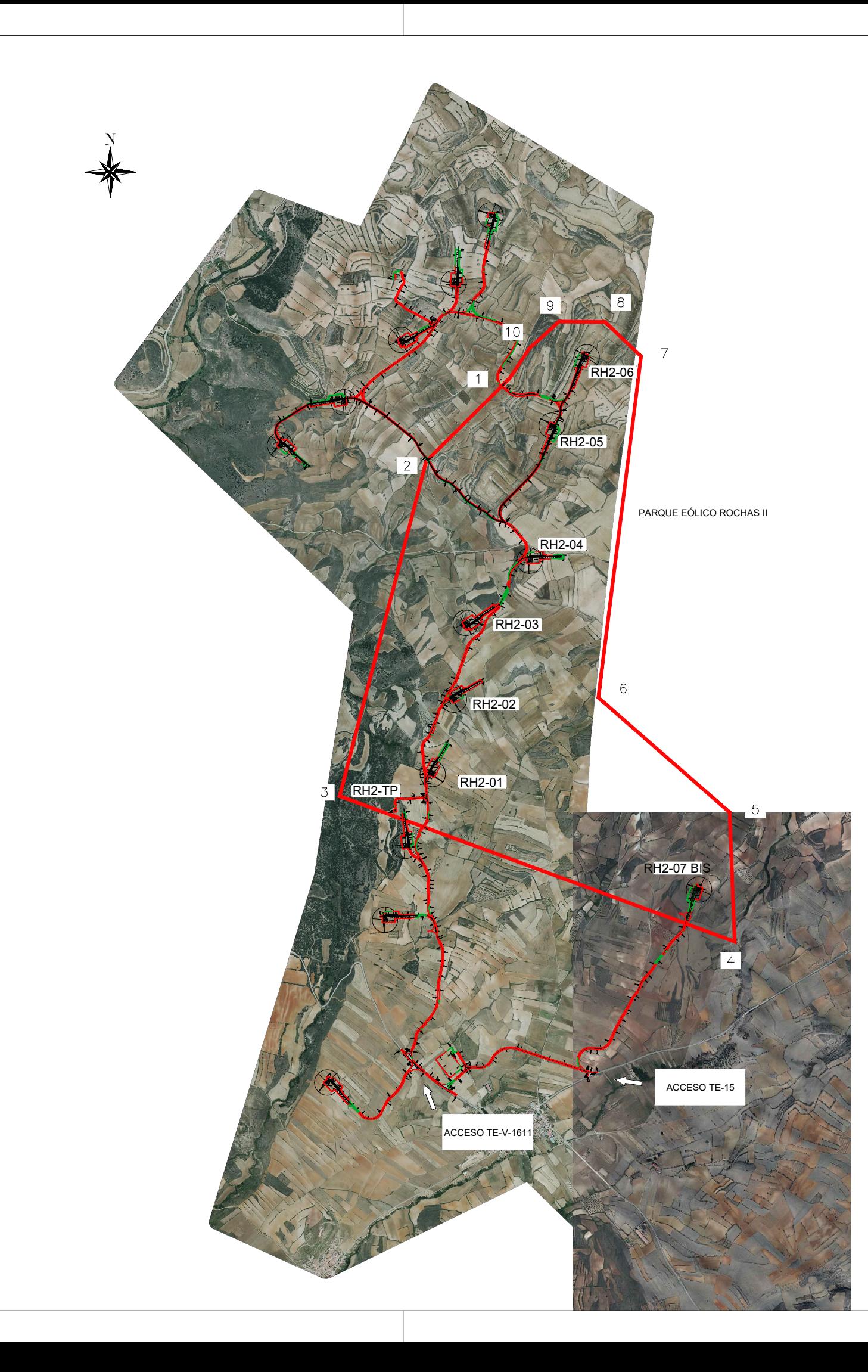

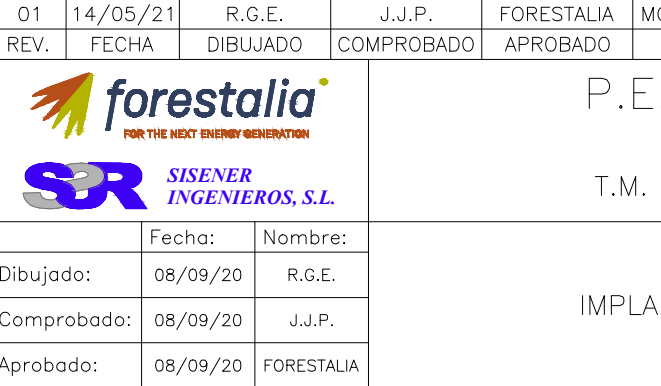

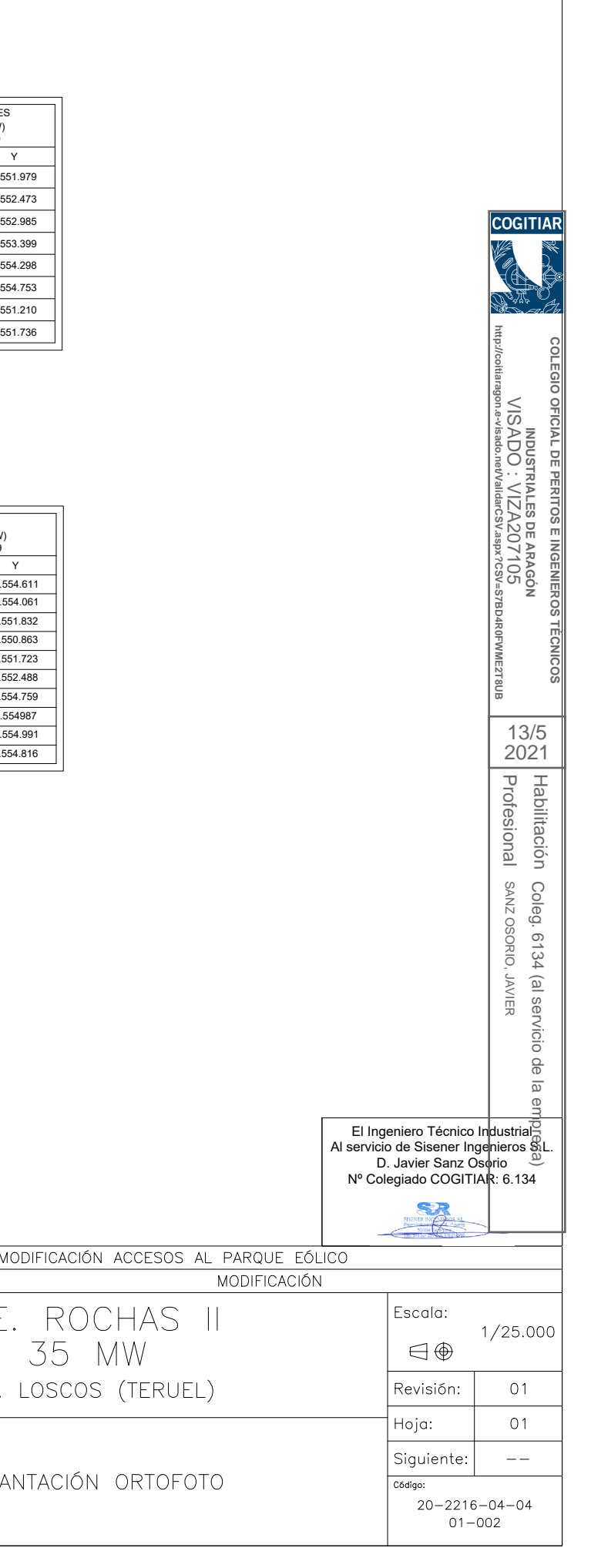

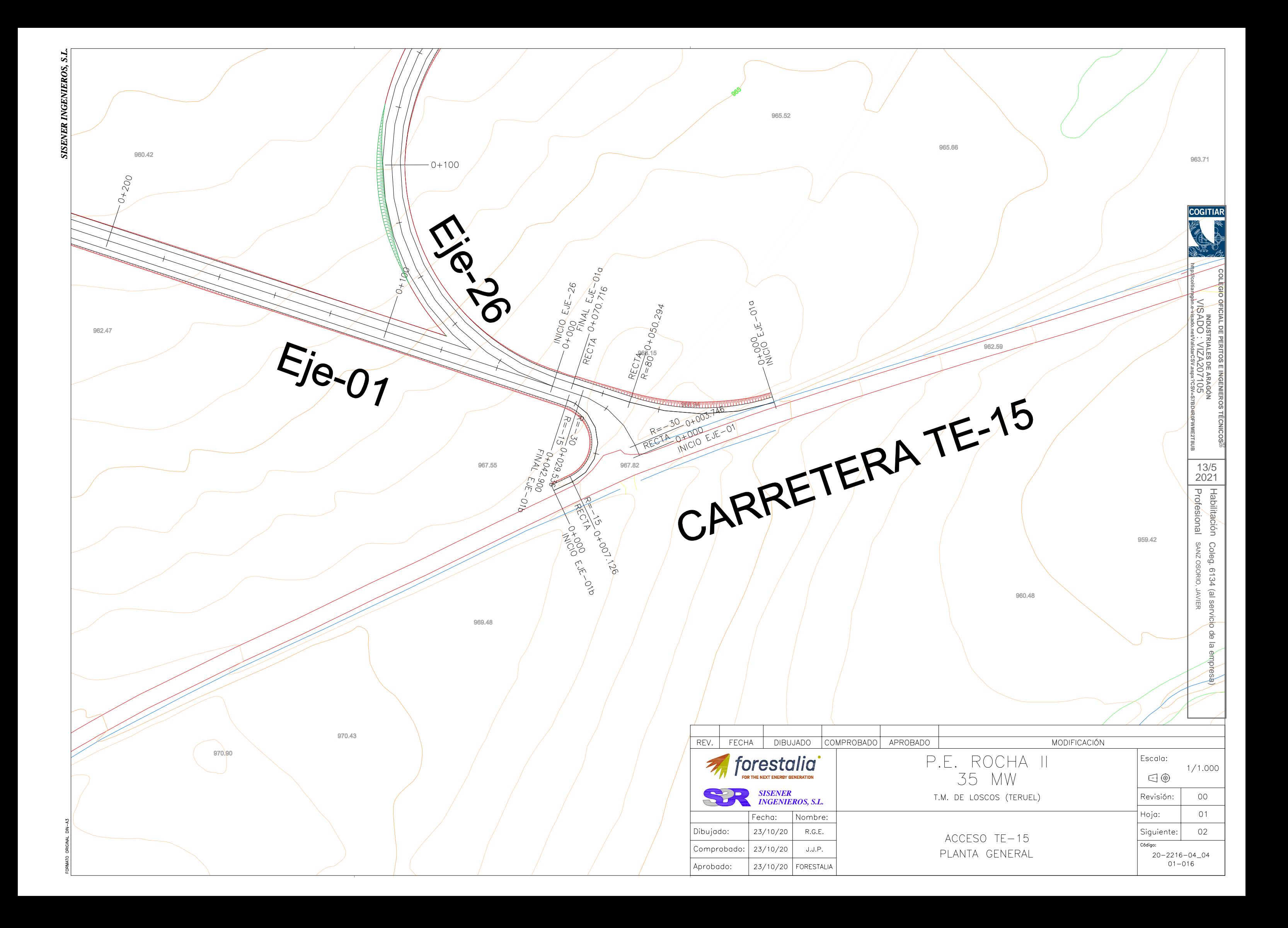

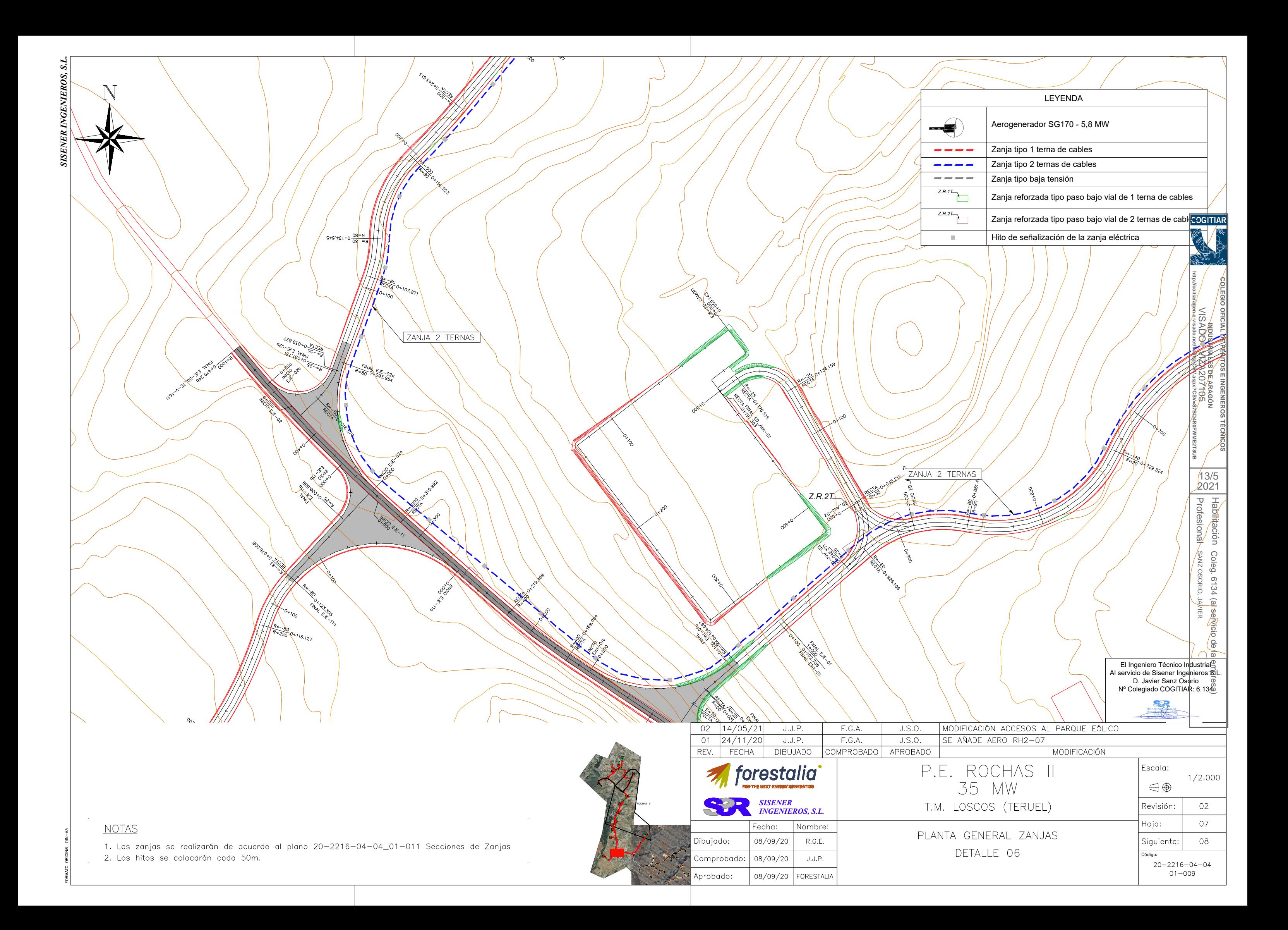

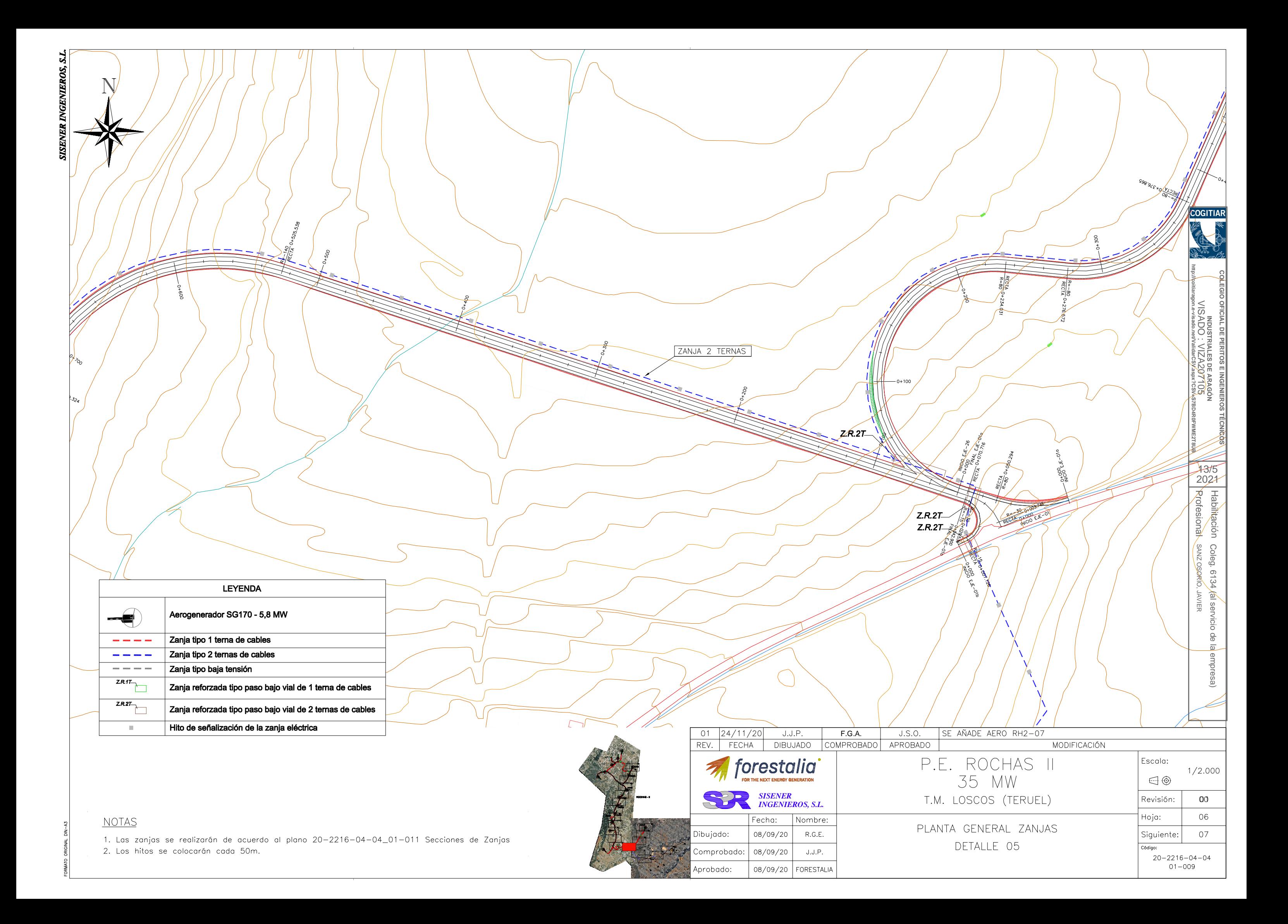

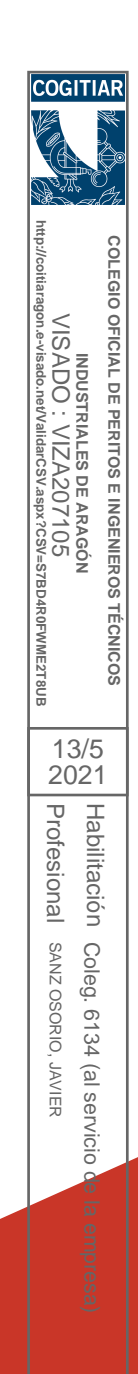

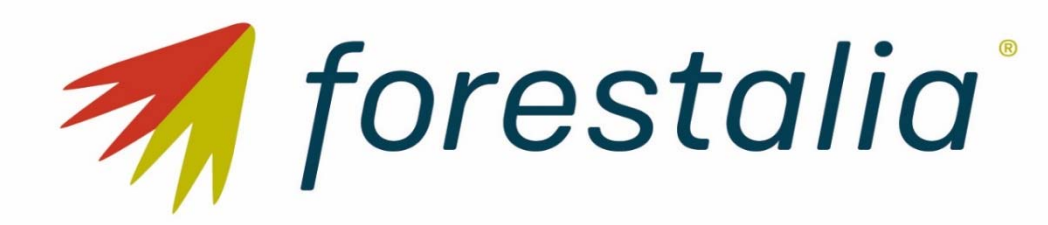

**PROYECTO PARQUE EÓLICO ROCHA II**  Anexo 1 Adecuación urbanística

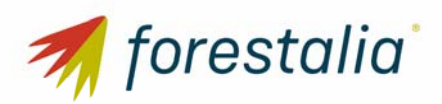

### **PROYECTO PARQUE EÓLICO ROCHA II**  ANEXO 1 ADECUACIÓN URBANÍSTICA

# ÍNDICE

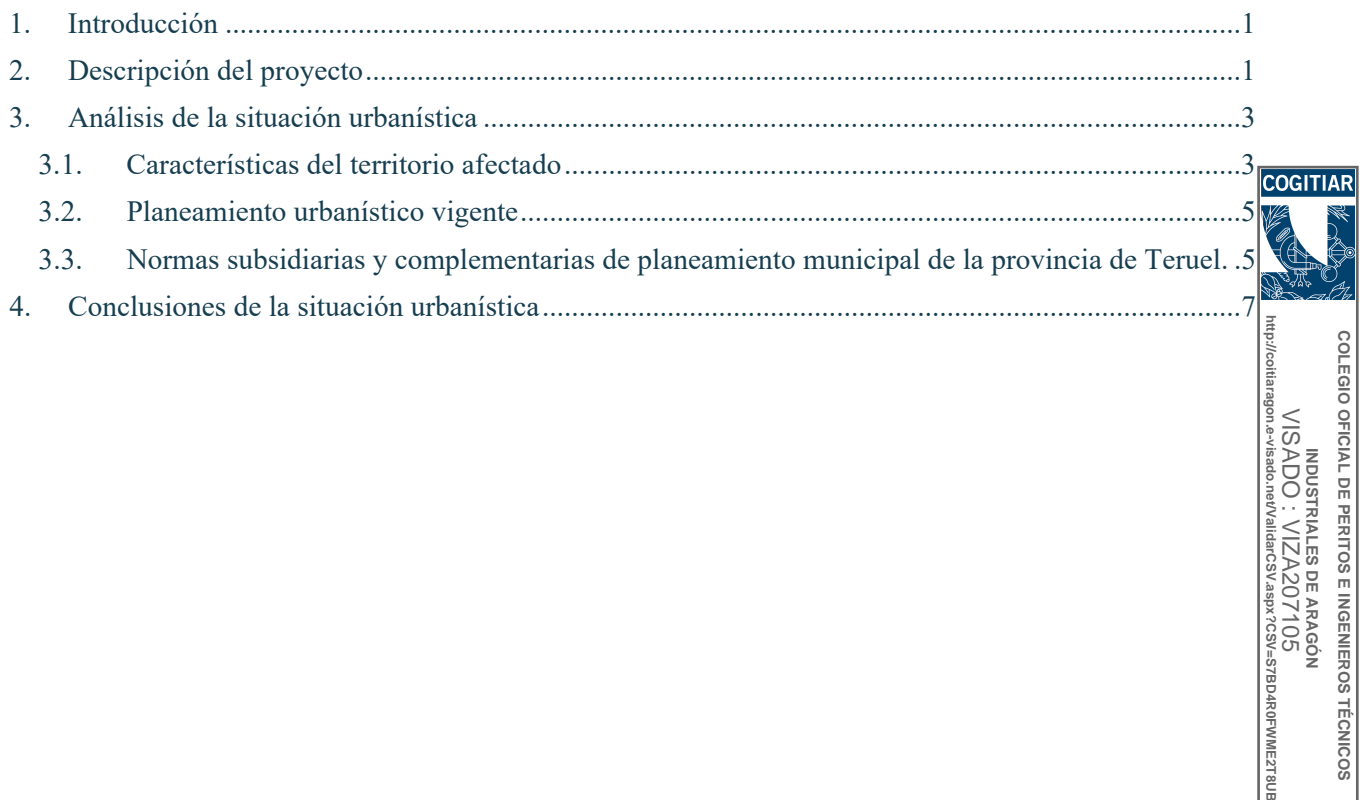

**COLEGIO OFICIAL DE PERITOS E INGENIEROS TÉCNICOS INDUSTRIALES DE ARAGÓN** VISADO : VIZA207105

Profesional Habilitación

Profesional Habilitación

13/5 2021

SANZ OSORIO, JAVIER

SANZ OSORIO, JAVIER

Coleg. 6134 (al servicio de la empresa)

Coleg. 6134 (al servicio de la empresa)

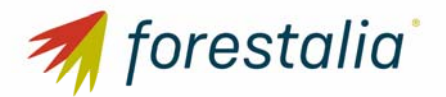

#### **PROYECTO PARQUE EÓLICO ROCHA II**  ANEXO 1 ADECUACIÓN URBANÍSTICA

# 1. Introducción

Se elabora el presente Anejo con el objeto de analizar la adecuación del proyecto del parque eólico "Rocha II", que se ubica en el término municipal de Loscos, en la provincia de Teruel a la situación del planeamiento urbanístico vigente en el mismo.

Para ello, se analiza el instrumento urbanístico del municipio afectado, así como las Normativa provincial y legislación autonómica vigente.

## 2. Descripción del proyecto

El parque eólico "Rocha II" consta de 6 aerogeneradores que se sitúan al noreste del término municipal de Loscos, todos ellos en la provincia de Teruel.

Como se observa en la imagen, los aerogeneradores se localizan en la parte noroeste de Loscos, sin interferir en ningún caso con el suelo urbano de la localidad. Los caminos necesarios para acceso a los aerogeneradores y a su torre de medición discurren por el mismo término municipal.

La imagen del ámbito muestra en color azul los caminos proyectados para acceso a los aerogeneradores y los círculos representan los puntos de ubicación de aerogeneradores.

**COLEGIO OFICIAL DE PERITOS E INGENIEROS TÉCNICOS** 

OFICIAL DE PERITOS E INGENIEROS

**IECNICOS** 

**COLEGIO** 

 $\leq$ 

**http://coitiaragon.e-visado.net/ValidarCSV.aspx?CSV=S7BD4R0FWME2T8UB** VISADO : VIZA207105 INDUSTRIALES DE ARAGON<br>IS ADO : VIZA207105 **INDUSTRIALES DE ARAGÓN**  $\overline{\text{MS}}$ S/BD4K0FW 13/5 2021Profesional Profesional Habilitación Habilitación SANZ OSORIO, Coleg. 6134 SANZ OSORIO, JAVIER Coleg. 6134 (al servicio de la empresa) , JAVIER (al servicio de la empresa Monforte de Movuela

*Imagen 1: Ubicación parque eólico* 

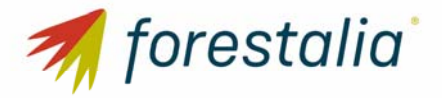

Las coordenadas donde se ubican los aerogeneradores del parque, en sistema de coordenadas UTM ERTS89 HUSO 30, son las siguientes:

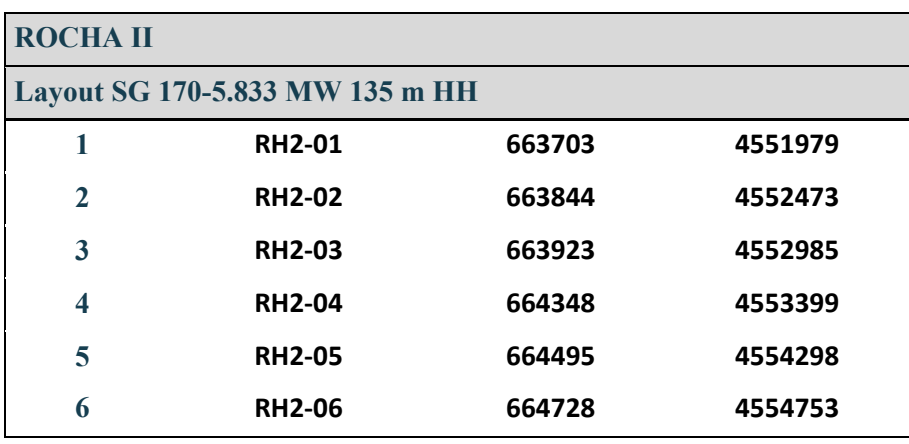

*Tabla 1: Coordenadas aerogeneradores del parque eólico Rocha II.* 

El presente parque está constituido por 6 aerogeneradores con una potencia total nominal instalada será de 35 MW. También contará con una torre de medición ubicada en el mismo término municipal.

Los accesos a los aerogeneradores y a la torre de medición se realizan mediante caminos y viales,  $\frac{1}{3}$ cuyo criterio de diseño ha sido aprovechar al máximo los caminos existentes y la correcta evacuación de las aguas de lluvia de la zona. Si bien se han adecuado a los parámetros mínimos de radio de curvatura, anchura y pendientes necesarios para el tránsito de camiones tanto en la fase de construcción del parque como en la fase de explotación del mismo.

Para permitir el acceso a los aerogeneradores se ha definido un grupo de caminos que salen desde la carretera TE -15 próximo al núcleo urbano de Loscos, desde ahí se crea una comunicación con la carretera TE-V-1611 desde la que se bifurca usando caminos existentes hacia el norte del ámbito. Se ve un esquema de los mismos en la siguiente imagen:

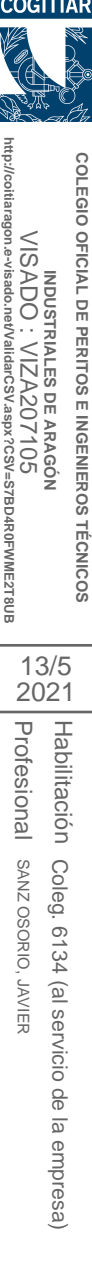

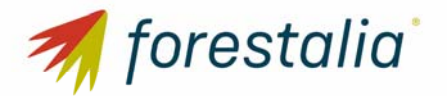

#### **PROYECTO PARQUE EÓLICO ROCHA II**  ANEXO 1 ADECUACIÓN URBANÍSTICA

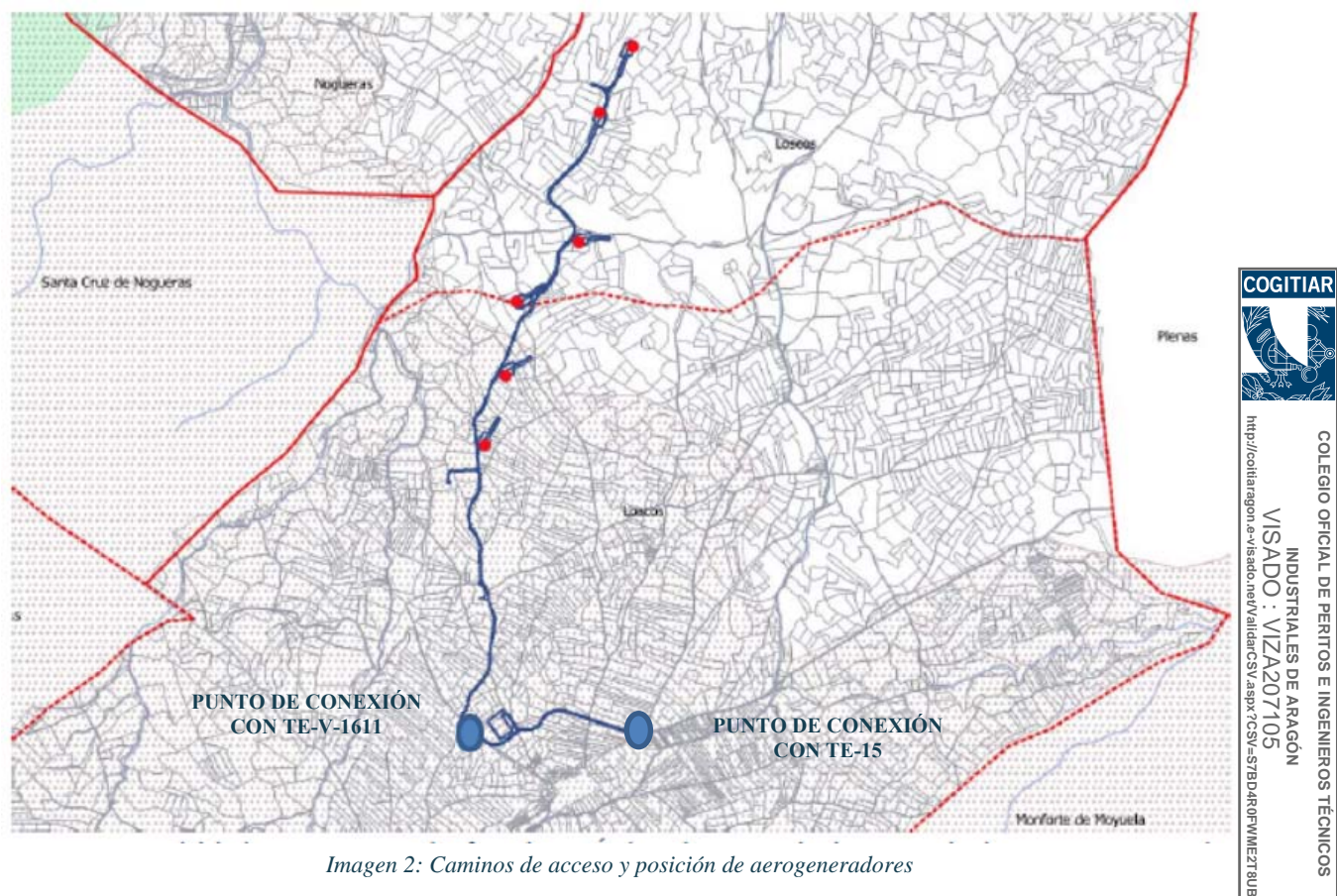

*Imagen 2: Caminos de acceso y posición de aerogeneradores* 

# 3. Análisis de la situación urbanística

Tal y como se ha indicado el parque eólico "Rocha II" y sus infraestructuras asociadas se encuentra dentro del municipio de Loscos, en la provincia de Teruel.

Habilitación

Habilitación

13/5 2021

Coleg. 6134 (al servicio de la empresa)

Coleg. 6134 (al servicio de la empresa)

Profesional Profesional El presente informe pretende describir la clasificación urbanística de los suelos que van a ser objeto de transformación por la ejecución del parque, con el fin de solicitar informe de compatibilidad SANZ OSORIO, JAVIER SANZ OSORIO, JAVIER urbanística.

De modo que se establece el análisis del carácter autorizable de los suelos afectados en relación a la normativa urbanística vigente en el municipio.

#### 3.1. Características del territorio afectado

Según el Sistema de Información Urbanística de Aragón (SIUA) el municipio de Loscos cuenta con una Delimitación de Suelo Urbano aprobada definitivamente con reparos el 30 de julio de 2019.

Dicho esto, indicar que la zona de estudio en la que se propone la ubicación del parque eólico se localiza en una zona afectada parcialmente por:

> Ámbito de protección de protección de especies amenazadas de Austropotambius Pallipes, afecta a toda la zona de actuación.

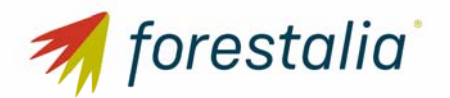

#### **PROYECTO PARQUE EÓLICO ROCHA II**  ANEXO 1 ADECUACIÓN URBANÍSTICA

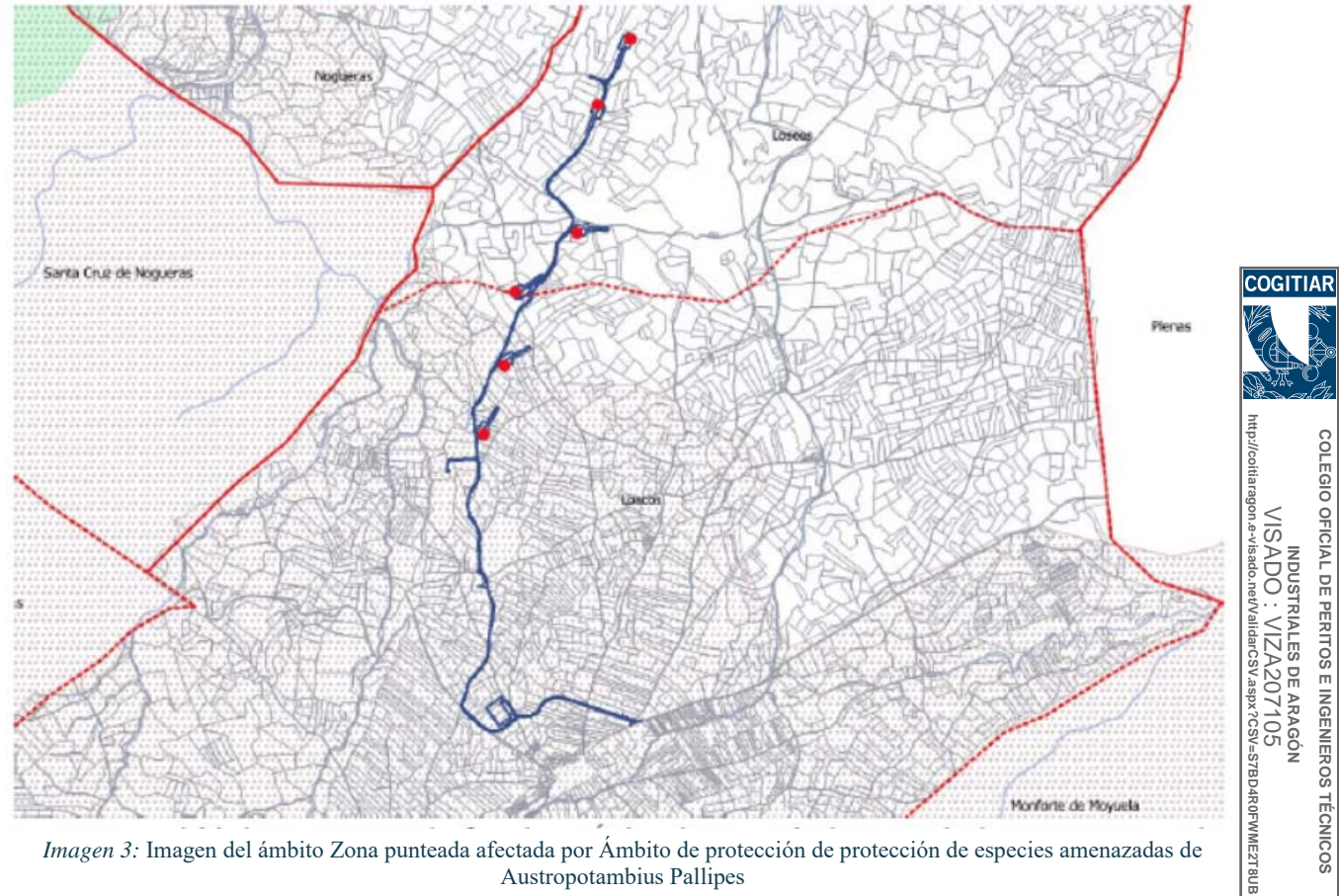

*Imagen 3:* Imagen del ámbito Zona punteada afectada por Ámbito de protección de protección de especies amenazadas de Austropotambius Pallipes

Como puede verse en la imagen, en el ámbito de actuación, no aparecen vías pecuarias ni otros elementos ambientales relevantes.

Profesional Habilitación

Profesional Habilitación

13/5 2021

SANZ OSORIO, JAVIER

SANZ OSORIO, JAVIER

Coleg. 6134 (al servicio de la empresa)

Coleg. 6134 (al servicio de la empresa)

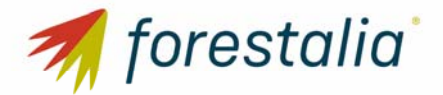

#### 3.2. Planeamiento urbanístico vigente

El Proyecto de Delimitación de Suelo Urbano vigente en el municipio de Loscos, constituye el instrumento urbanístico vigente en el municipio.

Este documento en su normativa en relación a las Normas de aplicación en Suelo No Urbanizable solo establece que:

"Para el suelo no urbanizable afectado por alguna protección sectorial será de aplicación la legislación sectorial vigente en cada momento. No se regula por tanto en esta Delimitación del Suelo Urbano de Loscos."

> **COLEGIO OFICIAL DE PERITOS E INGENIEROS TÉCNICOS INDUSTRIALES DE ARAGÓN** VISADO : VIZA207105

COLEGIO OFICIAL DE PERITOS E INGENIEROS TECNICOS **INDUSTRIALES DE ARAGON** 

Profesional Habilitación

Profesional Habilitación

13/5 2021

SANZ OSORIO, JAVIER

, JAVIER

**SANZ OSORIO** 

Coleg. 6134 (al servicio de la empresa)

Coleg. 6134 (al servicio de la empresa)

A su vez, en el Capítulo 1º del Título III, protecciones sectoriales del suelo no urbanizable, se establecen las protecciones requeridas para aquellos suelos sujetos a normativa sectoriales.

Para la protección de especies amenazadas, artículo 103, remite a las referencias y directrices correspondientes al Decreto 127/2006, de 9 de mayo, del Gobierno de Aragón, por el que se establece un régimen de protección para el cangrejo de río común, Austropotamobius pallipes, y se aprueba el Plan de Recuperación. **http://coitiaragon.e-visado.net/ValidarCSV.aspx?CSV=S7BD4R0FWME2T8UB**

Dada la inexistencia de ríos en el ámbito de actuación se entiende que no hay afección al cangrejo de río. En cualquier caso, durante la ejecución de los trabajos deberán tomarse las medidas adecuadas para evitar cualquier afección.

En principio se considera que la zona de actuación se engloba dentro del suelo no urbanizable genérico al no encontrarse, como se ha comentado, incluida en ningún ámbito de protección que haga necesaria su clasificación como especial.

#### 3.3. Normas subsidiarias y complementarias de planeamiento municipal de la provincia de Teruel.

Con carácter subsidiario y complementario en aquellos aspectos que no vienen regulados para el Suelo No Urbanizable en el Proyecto de Delimitación de Suelo Urbano, son de aplicación las Normas Subsidiarias y Complementarias de planeamiento municipal de la provincia de Teruel.

En el capítulo tercero se establece el régimen aplicable al suelo no urbanizable. De este modo según el apartado 2.3.1.6 Condiciones generales de los usos, establece entre los usos permitidos en suelo no urbanizable los usos de utilidad pública o interés social que hayan de emplazarse en el medio rural. A pesar de que no cita expresamente el uso de producción de energías renovables se entiende que puede englobarse dentro de los definidos en el apartado c) Usos de servicios públicos e infraestructuras urbanas que requieran emplazarse en este tipo de suelo.

En este sentido y, en relación a la necesidad de emplazamiento en suelo no urbanizable, podemos destacar que se trata de una instalación que requiere de amplias superficies abiertas, hecho que la enmarca de forma más apropiada en el medio rural. En relación a la actividad, si bien no se trata de un uso de naturaleza plenamente rústica, como pueden ser los agrícolas, cinegéticos, … es un uso productivo de explotación de un recurso natural como es el viento.

En el apartado 2.3.1.7 se establecen las condiciones de la edificación en esta clase de suelo:

- Retranqueo a linderos de 10 metros a linderos de la parcela y a los caminos e infraestructuras existentes.
- Altura máxima de cornisa de 3 plantas y 10,50 metros, podrán admitirse edificaciones e instalaciones de mayor altura en caso de necesidades funcionales admitidas por la Comisión Provincial de Urbanismo.

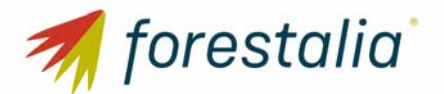

- Deberán cumplir las normas sobre parcelación y no formación de núcleo de población. No deberá haber más de 3 edificaciones que no formen parte de la misma unidad empresarias en un radio de 150 metros.
- Los tipos constructivos deberán adaptarse al paisaje, Prohibiéndose la teja de cemento negra, el fibrocemento gris visto, el bloque de hormigón gris visto y las fachadas inacabadas.

Dado que no se trata de edificaciones se entiende que estas condiciones no son aplicables. En COGITIA cualquier caso, se trata de infraestructuras de gran altura. Esto es inherente a la naturaleza de la instalación y necesario para su funcionamiento.

En relación a otros condicionantes establecidos como consecuencia de su ubicación en suelo no urbanizable genérico encontramos las condiciones establecidas en el apartado 2.3.2.3 en el que se establece:

 Los usos de utilidad pública o interés social que hayan de emplazarse en el medio rural deberán someterse a análisis ambiental para analizar el impacto de la actividad en el paisaje.

**COLEGIO OFICIAL DE PERITOS E INGENIEROS TÉCNICOS INDUSTRIALES DE ARAGÓN** VISADO : VIZA207105

OFICIAL DE PERITOS E INGENIEROS INDUSTRIALES DE ARAGON

**TECNICOS** 

COLEGIO

**VISADC** 

Habilitación

Habilitación

Coleg. 6134 (al servicio de la empresa)

Coleg. 6134 (al servicio de la empresa)

 En relación a los caminos rurales existentes, las normas subsidiarias establecen que los cerramientos deberán situarse a una distancia mínima de 5 metros del eje del camino.

**http://coitiaragon.e-visado.net/ValidarCSV.aspx?CSV=S7BD4R0FWME2T8UB** No se ejecuta cerramiento alguno en este proyecto, si bien caso de ser necesario se ubicarán a 5 metros del eje de caminos. Todos los aerogeneradores se ubicarán al menos a 5 metros de los caminos existentes. E2T 8UE

En relación al artículo 2.3.2.5.- Protección del arbolado y del paisaje se establece:

13/5 a) Las Normas protegen el arbolado de árboles integrados en masa arbórea y de árboles aislados de 2021diámetro superior a 20 centímetros, sin perjuicio de lo que resulte de su inclusión en ámbitos de suelo  $\overline{\mathbf{u}}$ Profesional rofesional protegido.

Se prohíbe la corta de árboles característicos de un determinado término o paraje y los que tengan una marcada significación histórica o cultural.

b)  $(...)$ 

**SANZ OSORIO** SANZ OSORIO, JAVIER En general, todas las construcciones e instalaciones que se desarrollen en suelo no urbanizable deberán integrarse en el paisaje, tanto desde el punto de vista de los materiales y composición como de la situación y perspectiva. **JAVIER** 

Los trabajos se realizarán minimizando la afección a la flora del ámbito.

En el apartado 2.3.5.6 sobre el suelo no urbanizable protegido se establece una banda de protección de 300 metros desde cualquier espacio natural protegido en la que se prohíbe la edificación.

Según los datos disponibles el área de proyecto no se encuentra incluida ni a menos de 300 metros del suelo no urbanizable protegido.

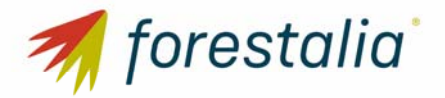

### 4. Conclusiones de la situación urbanística

Con lo anteriormente expuesto se considera analizada la situación urbanística del área objeto de proyecto de planta eólica.

Se han justificado aquellos aspectos que le son de aplicación de la normativa vigente tanto el contrar Proyecto de Delimitación de Suelo Urbano vigente en el municipio de Loscos así como las Normas Subsidiarias y Complementarias de planeamiento municipal de la provincia de Teruel.

Como se ha indicado se entiende que el ámbito afectado puede entenderse englobado dentro del Suelo No Urbanizable Genérico. Dado que el parque eólico proyectado puede considerarse como una instalación de interés social que debe localizarse fuera del Suelo Urbano, el uso propuesto se considera a compatible con los usos y determinaciones establecidos en el Proyecto de Delimitación de Suelo Urbano<br>
y en las Nor compatible con los usos y determinaciones establecidos en el Proyecto de Delimitación de Suelo Urbano y en las Normas Subsidiarias y Complementarias de planeamiento municipal de la provincia de Teruel. **http://coitiaragon.e-visado.net/ValidarCSV.aspx?CSV=S7BD4R0FWME2T8UB**

Para lo cual, se solicita el Informe de Compatibilidad Urbanística en el municipio afectado.

COLEGIO OFICIAL DE PERITOS E INGENIEROS **COLEGIO OFICIAL DE PERITOS E INGENIEROS TÉCNICOS**  VISADO : VIZA207105 **INDUSTRIALES DE ARAGÓN TECNICOS** 13/5 2021Profesional Profesional Habilitación Habilitación SANZ OSORIO, JAVIER Coleg. 6134 SANZ OSORIO, JAVIER Coleg. 6134 (al servicio de la empresa) (al servicio de la empresa)